# Thoughts on using python, numpy, and scikit-learn for HEP analysis

# Python and numpy are not yet ready for a full translation

What would analysis look like in another language if it wasn't based on C++? If it wasn't based so explicitly on ROOT?

# Introduction

I wanted to base the analysis on the numpy and pandas python packages. Numpy is an open source Python package that contains an ultra efficient N-dimensional array along with mathematical functions to operate on columns and rows of the array. Numpy is implemented in CPython, which is compiled code. Pandas makes dealing with numpy easier by giving you short cuts for operations.

But our data is not well suited for numpy, which is fastest and most at home with an csv-like data format: square arrays or tables.

I've taken some basic plotting tasks and examined what they look like in various environments. All code can be found on github: https://github.com/gordonwatts/analysis-plot-

#### comparison

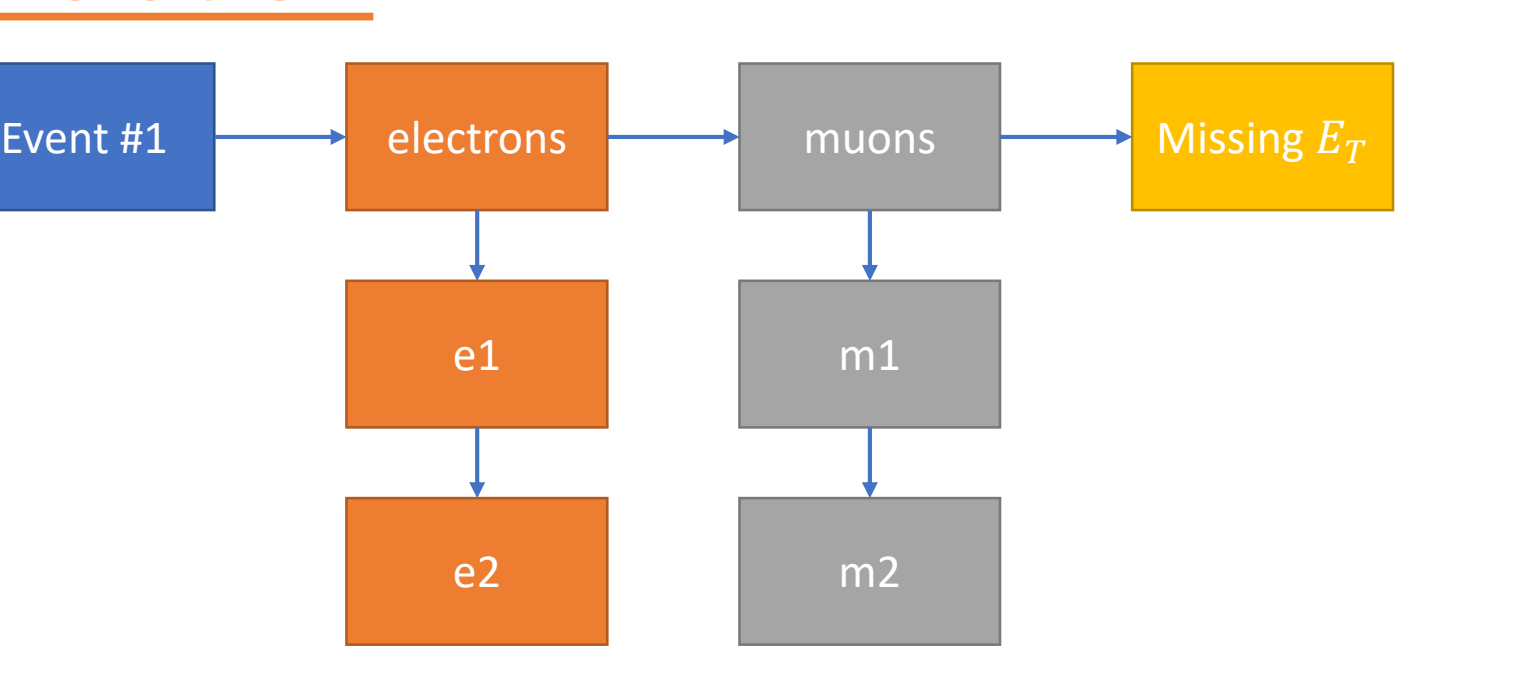

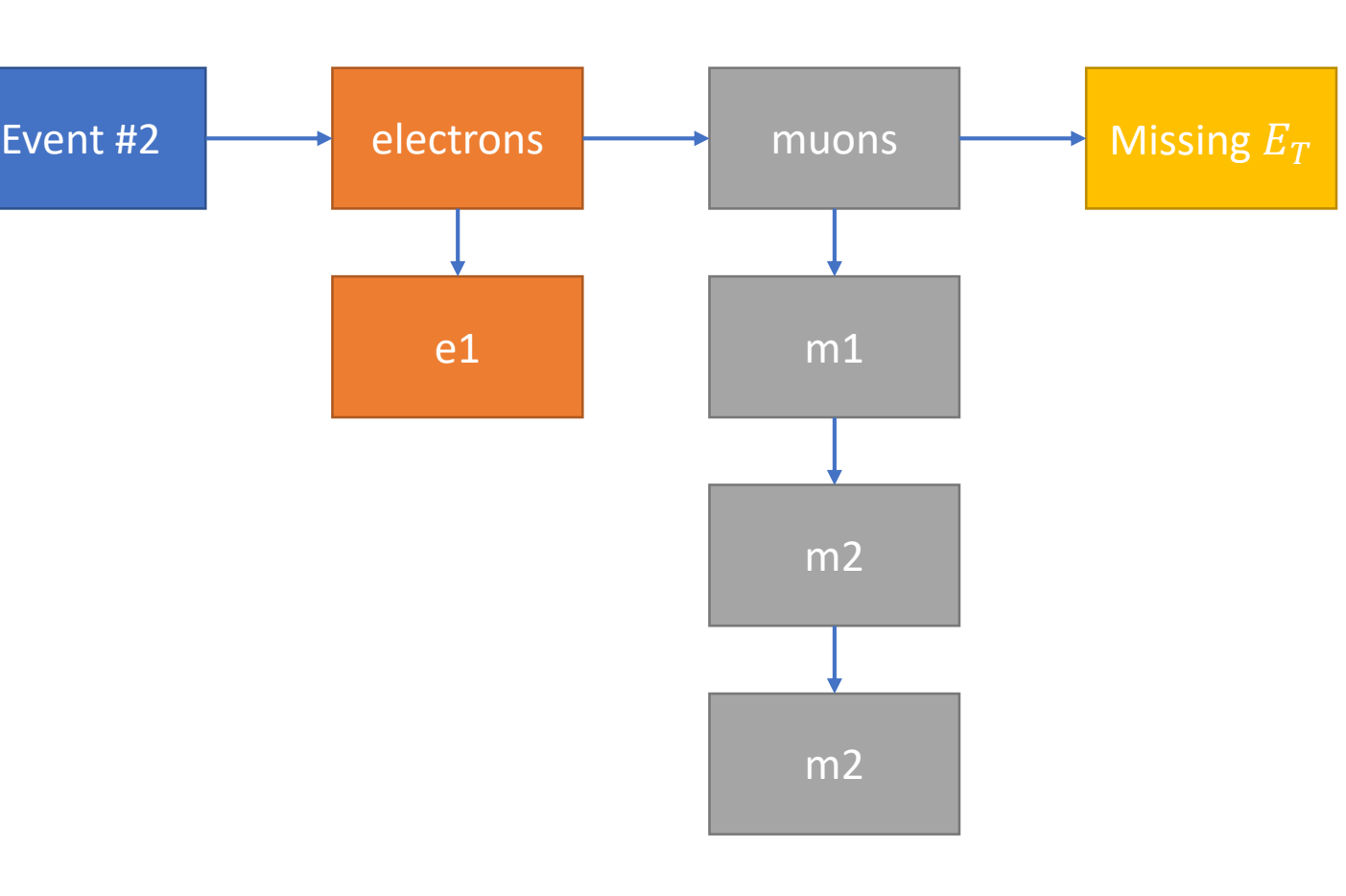

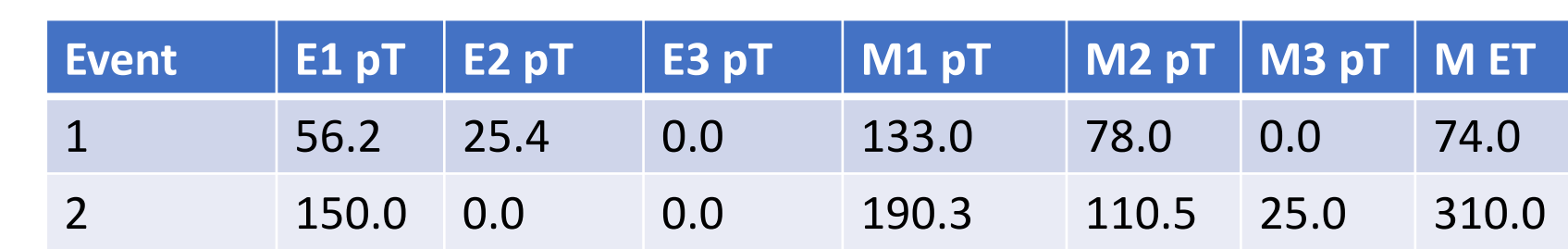

Our data does not fit well in a rectangles!

Pad with zeros?

Drop "extra" jets?

Give each event a max number of jets?

Plotting Jet  $p_T$  is identical. However, what goes on behind the Plotting Jet  $p_T$  is identical. No need to specify a second loop, the RDataFrame sub-system figures out the implied loop automatically.

## Plotting Jet  $p_T$

# Analysis Tasks

The following tasks were setup to look at the performance and user interface for doing late-stage ntuple analysis.

> Note that we define new columns goodjet and goodjet pt and apply them using the [] notation to filter the CalibJet's. From that we define a new column that are the filtered jets and we can manipulate them. The filter is untyped.

#### Plot Missing  $H_T$  for Events that have Two Good Jets

A simple ntuple file with single-value leaves and leaves that contain vector<double>'s. It looks a lot like an end-stage *flat* ntuple that many analyses use. It contains no complex objects (not even a TLoretnzObject). The total file size is 11 GB, and it has 148 branches

- and 1.9 million events. The tasks:
	- 1. Plot the missing  $H_T$ , which is a single-value leaf
	- 2. Plot jet  $p_T$ . This is a leaf of vector < double>, so requires iterating over both events and the array.
	- 3. Plot jet  $p_T$  with  $|\eta| < 1.0$ . This requires matching jet  $p_T$  to jet  $\eta$ .
	- 4. Plot missing  $H_T$  for events that have two good jets. This requires iterating over jets, and making a cut at the event level.

# ROOT's RDataFrame

## Setup & Configuration

This requires the download and install of ROOT. This is a simple click and go.

#### Plotting Missing  $H_T$

reco\_tree\_array('CalibJet\_pT') call returns a jagged array. This is an array of arrays. For every event there is a list of jets  $p_T$ 's:

#### jaggedarray([[ 397.33746875 102.14053125 101.37173438 17.38869336] 355.8906875 175.6294375 124.04192187 ... 21.37303516 20.47201172 20.25007031] 383.48553125 311.0424375 158.55284375 15.90926465], 60.0375625 ... 20.88332812 20.22796289 19.06125195]]) 69.04777344

#### This requires two lines:

A jagged array is actually a numpy 1 dimensional array, along with a second array that indexes the start for each event. Plotting Jet  $p_T$  for  $|\eta| < 1$ 

Jet  $\eta$  and  $p_T$  are treated as two long, matched, arrays:

Note that branch names are specified as text strings.

#### Plotting Jet  $p_T$

The code is more complex now as we must relate between events and sub-lists of jets:

RDataFrame encourages you to think of the JetPt and JetEta TTree leaves as just giant long arrays: ROOT::RDataFrame df("recoTree" , "<filename>.root"); auto df\_good = df.Define("goodjet", "abs(CalibJet\_eta) < 1.0") .Define("goodjet\_pt" , "CalibJet\_pT[goodjet]"); auto jetpt = df\_good.Histo1D("goodjet\_pt"); jetpt->Write();

```
ROOT::RDataFrame df("recoTree"
, "<filename>.root");
auto met = df.Histo1D("event_HTMiss");
auto f = new TFile("../01-dataframe.root", "RECREATE");
met->Write();
```

```
using (var f = new FutureTitle(newFileInfo("../../../../01.root")))
```
Plotting Jet  $p_T$  is different: the sub-array reference is explicit (this is different in other methods):

> ROOT::RDataFrame df("recoTree" , "<filename>.root"); auto df\_good = df.Define("goodjet", "abs(CalibJet\_eta) < 1.0 && CalibJet\_pT > 40.0") .Define("goodjet\_pt" , "CalibJet\_pT[goodjet]") .Filter("goodjet\_pt.size() >= 2");

Selection with jet  $\eta$  becomes straight forward once the sub-array sequence above is understood:

```
.SelectMany(e => e.jets)
.Where(j => Math.Abs(j.CalibJet_eta) < 1.0)
.Select(j \Rightarrow j.CalibJet_pT).Plot("pt", "pt; pt [GeV]", 100, 0.0, 500.0)
.Save(f);
```
auto met = df\_good.Histo1D("event\_HTMiss");

met->Write();

# Python with numpy

# Plot Missing  $H_T$  for Events that have Two Good Jets

## Setup & Configuration

This requires download and install of Anaconda 3 and pip install of *uproot.* The uproot package is used to read TTree's without having to link against ROOT. Matplotlib is used to make plots.

#### Plotting Missing  $H_T$

```
.Where(e => e.jets.Where(j =>
  Math.Abs(j.CalibJet_eta) < 1.0 
  && j.CalibJet_pT > 40.0).Count() >= 2)
.Select(e => e.event_HTMiss)
.Plot("met", "MET; Missing H_{T} [GeV]",
   100, 0.0, 500.0)
.Save(f);
```
This requires two lines:

- Implicit looping over jets
- Implicit counting over per jet, despite syntax being the same
- C++ code as text, compiled by the clang back-end. Not typed. Conclusion

```
reco_tree = uproot.open("<filename>.root")["recoTree"]
met = reco_tree.array('event_HTMiss')
plt.hist(met, bins=100)
plt.show()
```
The *array* method reads in the complete event\_HTMiss branch as a single numpy array.

#### Plotting Jet  $p_T$

scenes is a little different. Instead of an array, the

```
reco_tree = uproot.open("<filename>.root")["recoTree"]
jetinfo = reco_tree.arrays(['CalibJet_pT', 
'CalibJet eta'])
eta = jetinfo[b'CalibJeteta']jetpt = jetinfo[b'CalibJet_pT']
goodeta = np.abs(eta.content) < 1.0plt.hist(jetpt.content[goodeta], bins=100)
```
The standard trick of creating a mask in numpy here is used to get a list of the jets that satisfy the criteria. Note the use of the ".content" property – this accesses the numpy array that backs the jagged array.

#### Plot Missing  $H_T$  for Events that have Two Good Jets

The code is more complex now as we must relate between events and sub-lists of jets:

# Plotting Jet  $p_T$  for  $|\eta| < 1$

reco\_tree = uproot.open("<filename>.root")["recoTree"] jetinfo = reco\_tree.arrays(['event\_HTMiss', 'CalibJet pT', 'CalibJet eta']) eta = jetinfo[b'CalibJet eta']  $good _eta$  =  $np.abs (eta. content) < 2.0$ pt = jetinfo[b'CalibJet\_pT']  $good_pt = pt.content > 40.0$ good\_jet = uproot.interp.jagged.JaggedArray(good\_eta & good\_pt, eta.starts, eta.stops)  $good$  event =  $[sum(1) > 2.0$  for l in good\_jet] mht = jetinfo[b'event\_HTMiss'] plt.hist(mht[good\_event], bins=100)

Here the problem with the current state of python and jagged arrays is apparent. In particular, the good\_jet mask must be converted it back into a jagged array. And the calculation of good\_event occurs in python, not in numpy, and thus is quite slow (almost 50 seconds). The code is also hard to read.

# LINQ

#### Setup & Configuration

This uses the author's library to turn functional C# code into C++ that is compiled and runs against a ROOT file. A special command must be run against the ROOT file in order to generate the types from the leaves (note root leaves appear as C# structure references).

# Plotting Missing  $H_T$

This requires two lines:

```
var tree = CreateQueriable("<filename>.root");
```
#### { tree

```
.Select(e => e.event_HTMiss)
.Plot("met", "MET; Missing H_{T} [GeV]",
   100, 0.0, 500.0)
.Save(f);
```
}

The loop over events is implied. The Select statement isn't really needed – that could have been specified in the Plot function. It is here for clarity.

#### tree

.SelectMany(e => e.jets)  $.Select(j \Rightarrow j.CalibJet_pT)$ .Plot("pt", "pt; pt [GeV]", 100, 0.0, 500.0) .Save(f);

The SelectMany takes an array and converts it to a sequence.

#### Plotting Jet  $p_T$  for  $|\eta| < 1$

#### tree

Note the filter statement is a lambda. C# allows lambdas to be passed as AST, and the ROOTToLINQ

#### library converts the AST into C++ code.

For a cut the sub-sequence reference is contained in a single line:

#### tree

The filter statement contains a complete sub-query applied for each jet, with the count operator finally to sum up the number of jets that satisfy the criteria. University of Washington

Gordon Watts

Poster #278

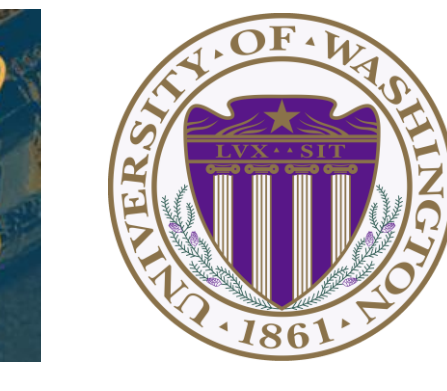

Speedwise they are similar. The RDataFrame won overall, LINQ was slowed down by compile time, python came in last by a long shot on the missing  $H_T$  with 2 good jets query due to the non-numpy loop.

For readability, which is subjective, the LINQ code came in first, with RDataFrame next, and python last. A TTreeReader test was also done (not shown here) and it comes in between LINQ and RDataFrame.

What can we do better as we head into the HL-LHC?